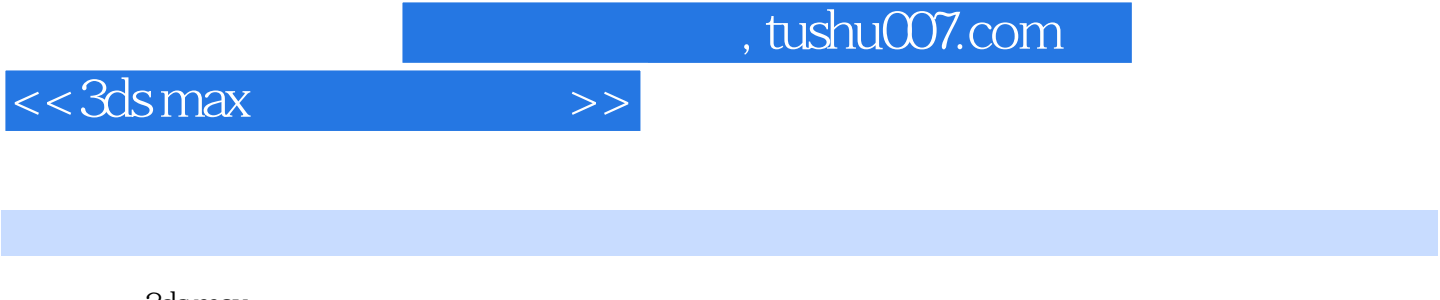

书名:<<3ds max渲染技术课堂>>

- 13 ISBN 9787894870506
- 10 ISBN 7894870501

出版时间:2009-10

页数:349

PDF

http://www.tushu007.com

 $<<3dsmax$   $>>$ 

## $,$  tushu007.com

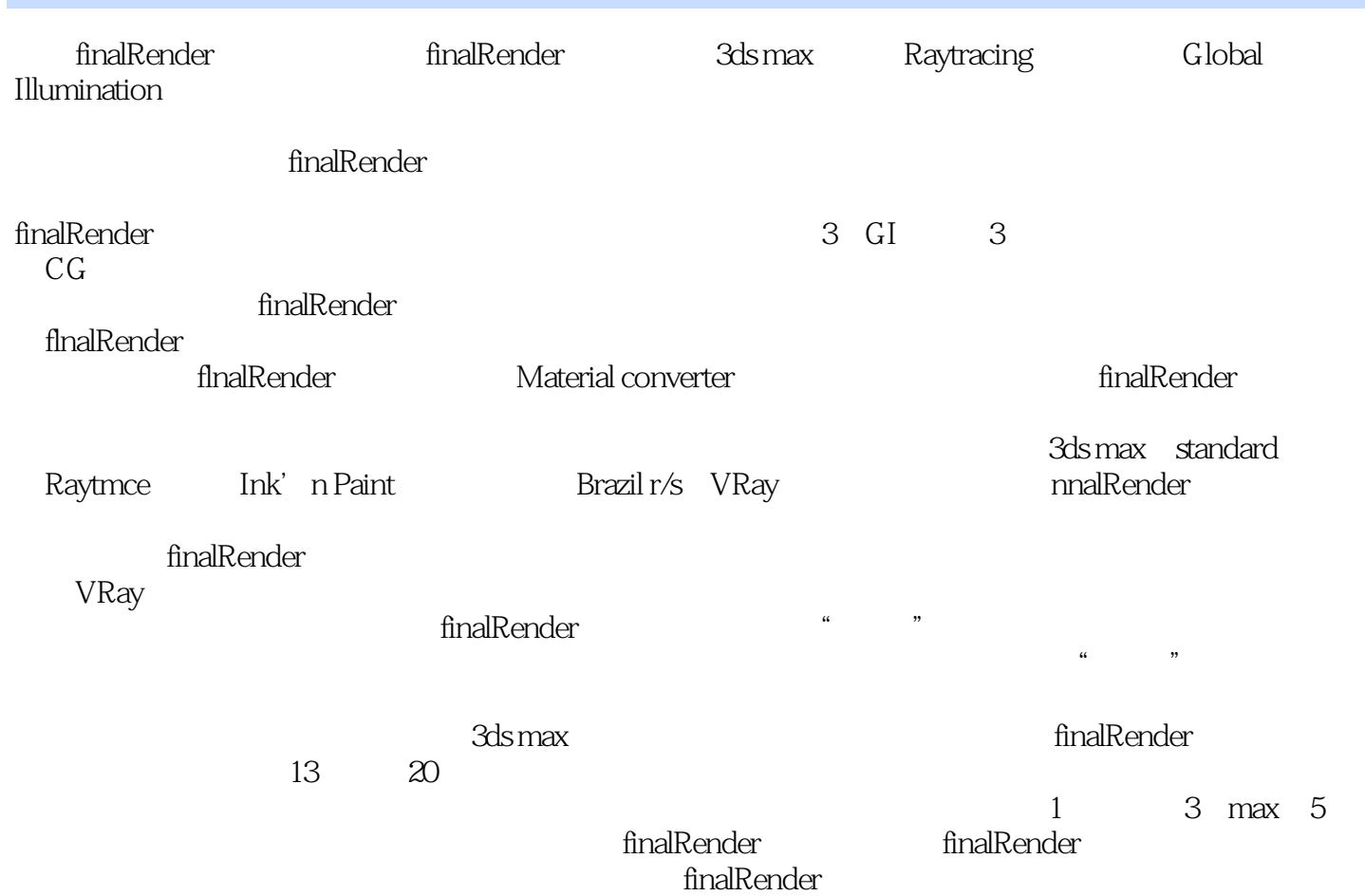

 $,$  tushu007.com

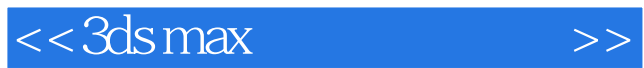

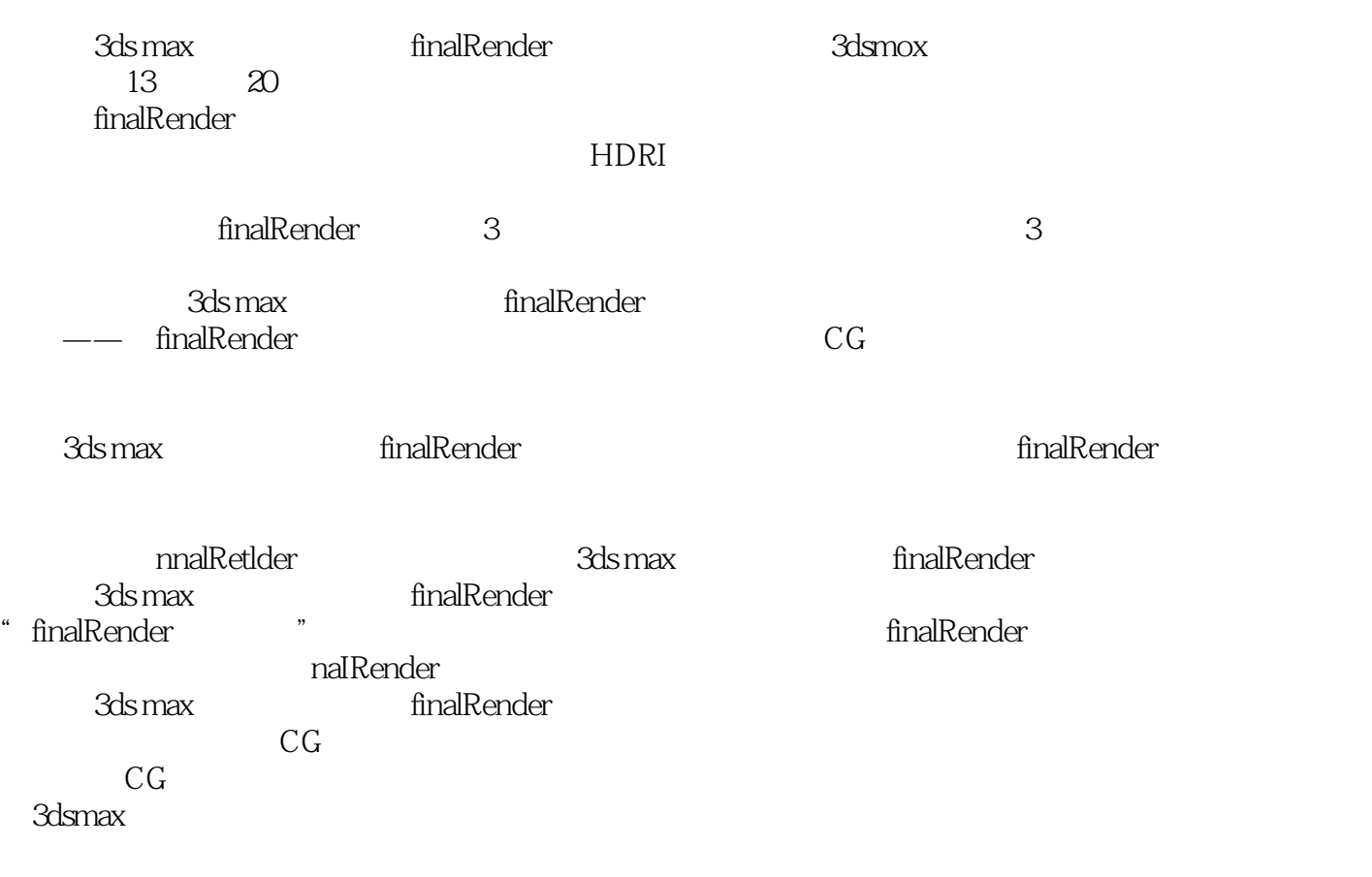

## $<<3dsmax$   $>>$

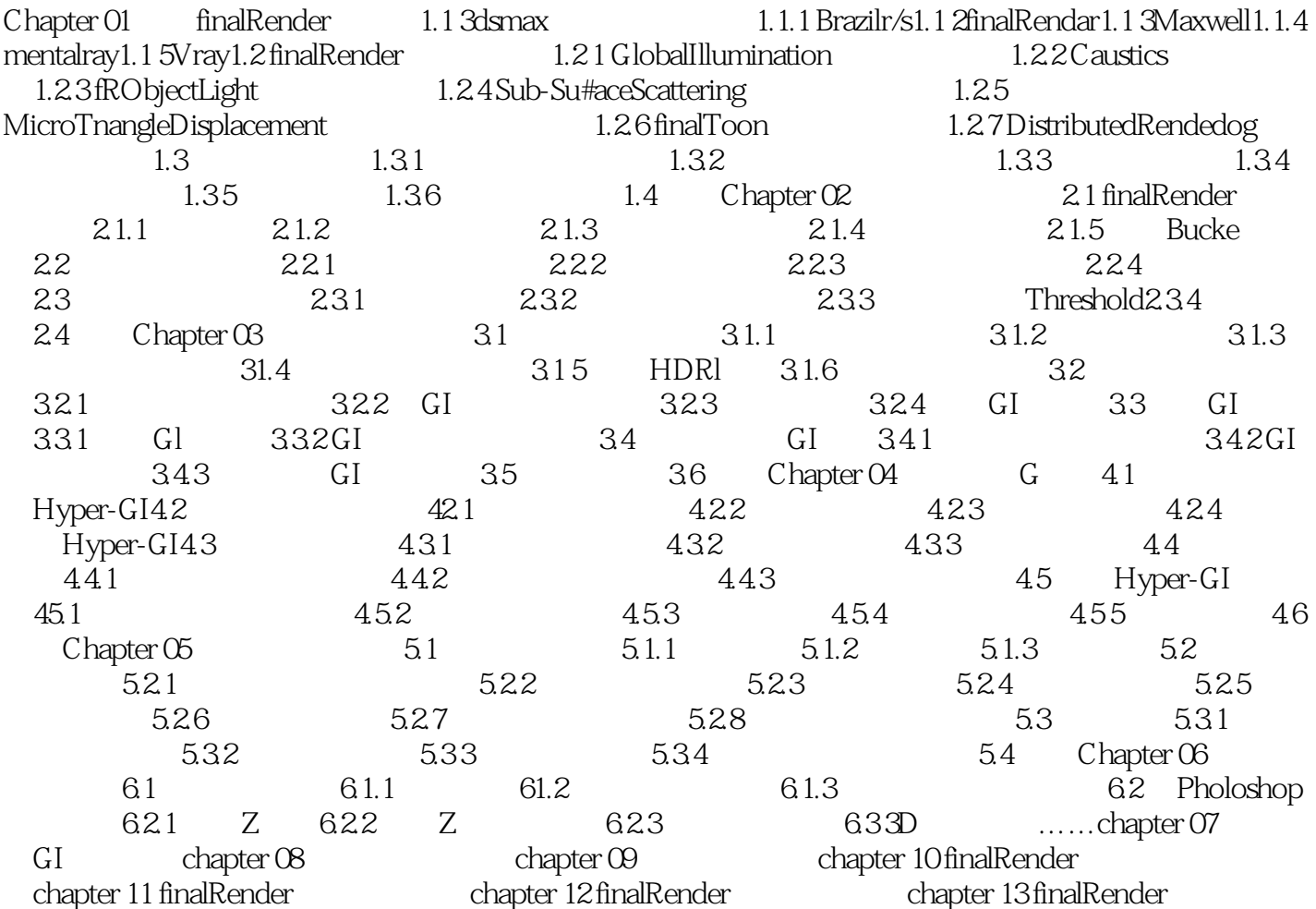

 $,$  tushu007.com

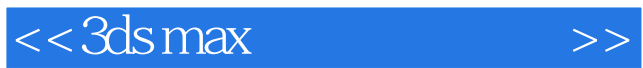

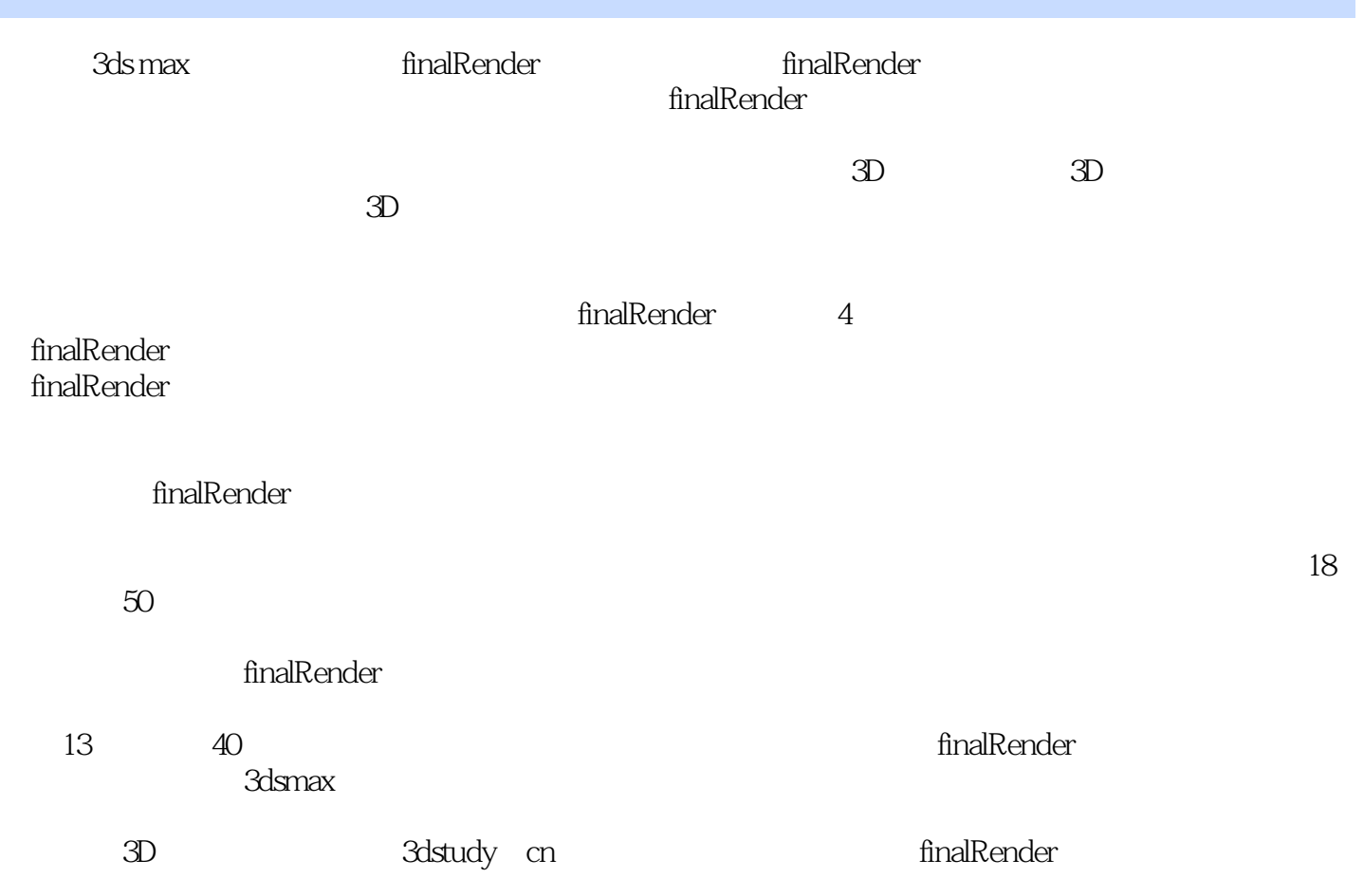

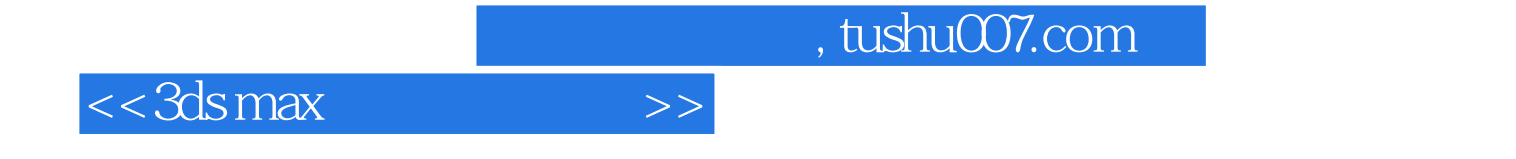

本站所提供下载的PDF图书仅提供预览和简介,请支持正版图书。

更多资源请访问:http://www.tushu007.com